## **Devoir NFA016 numéro 2**

10 janvier 2010

## **Jeu des allumettes**

On veut implanter une version simplifiée du jeux des allumettes. C'est un jeu à deux joueurs. Ils disposent d'un certain nombre d'allumettes (qui peut varier d'une partie à l'autre). A chaque tour, un joueur enlève 1, 2 ou 3 allumette(s). Celui qui prend la dernière perd. Les allumettes seront représentées par des images (allumette.gif) dans une table. Avant l'initialisation du jeu la table contient l'image d'un petit feu (flame.gif). Et il y a un bouton "Initialiser" qui permet d'initialiser le jeu avec le nombre d'allumette que l'on rentre dans la zone de saisie prévue. Cela ressemblera à la figure ci dessous.

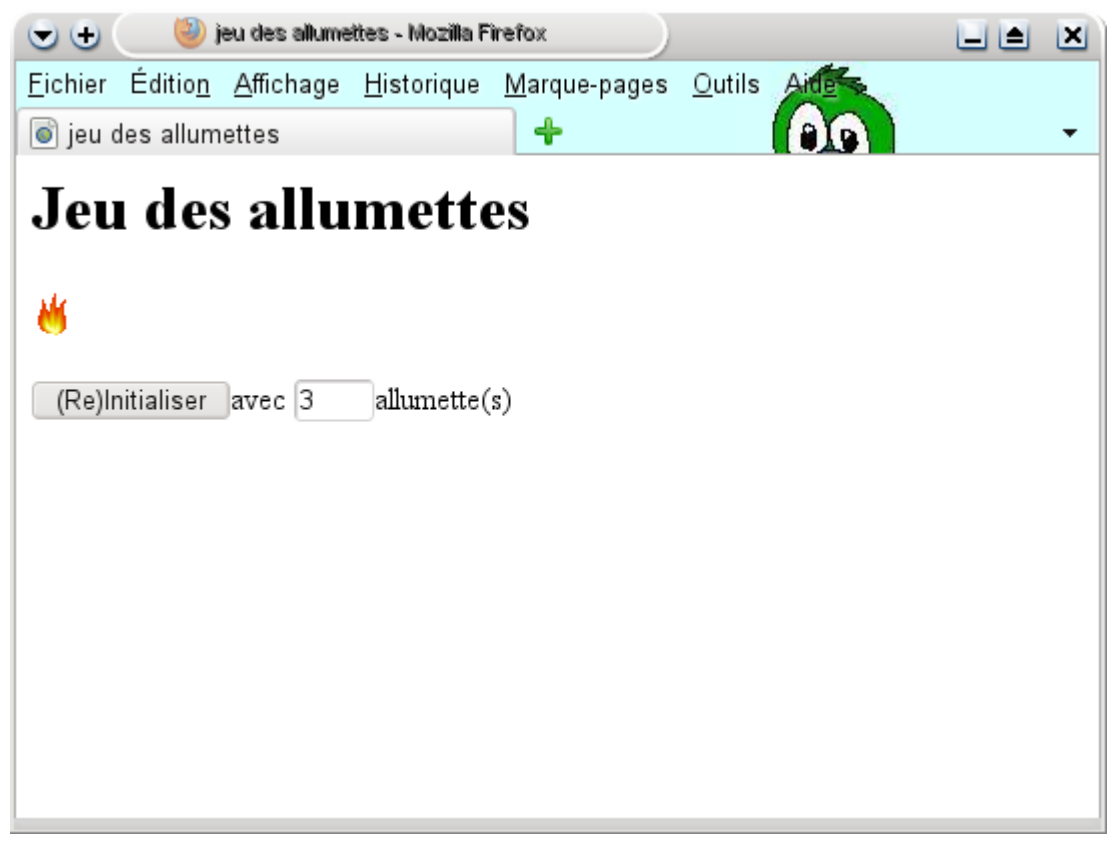

- 1. Écrire le code HTML correspondant à cela et permettant d'obtenir quelque chose de ressemblant à la figure précédente.
- 2. Ajouter le code javascript (et éventuellement enrichir le code HTML) pour que lorsqu'on clique sur "Initialiser",
	- 1. l'image de feu soit supprimée,
	- 2. un nombre d'allumette correspondant à celui que vous avez donner dans la zone de saisie soit inséré.
	- 3. un bouton "Enlever" et une zone de saisie soient ajoutés

En entrant 5 on obtient la page suivante:

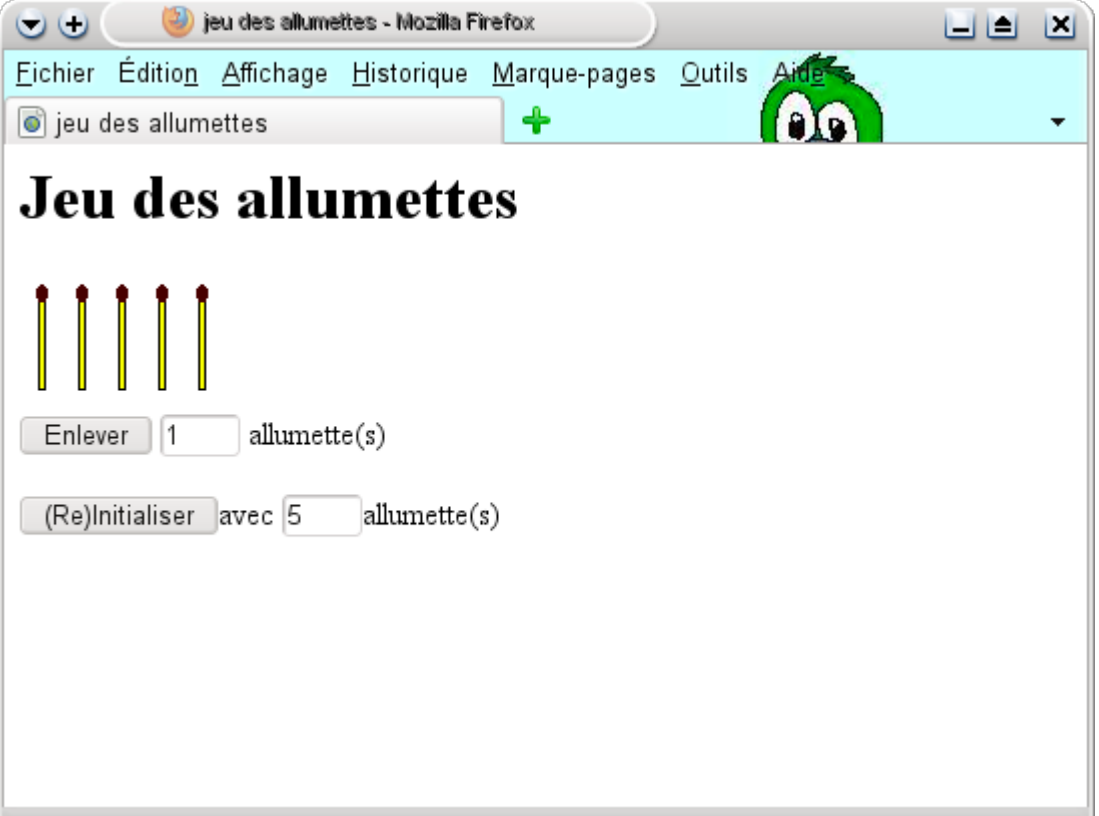

3. Ajouter le code javascript pour que lorsqu'on clique sur "Enlever", un nombre d'allumette correspondant à celui que vous avez donner dans la zone de saisie soit supprimé (ce nombre doit être compris entre 1 et 3 ne pourra être supérieur au nombre d'allumette restant

Ajouter le code le code pour que ce soit alternativement le joueur 1 puis le joueur 2 qui joue et le code gérant la fin de partie (ie. affichant 1 a gagné ou 2 a gagné) Les plus motivés peuvent essayer de faire jouer le joueur 2 automatiquement au hasard. Pour obtenir un nombre tirer au hasard entre 1 et 3 utiliser

(Math.random()\*3)+1 . NFA016: 2010-2011 Valid HTML5